What's New myUnity Essentials

Notice of Admission

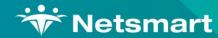

Copyright © Netsmart. All rights reserved.

Click Here to Continue ►

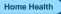

X

#### Overview

In the FY2022 Home Health Prospective Payment System Rate Update, CMS announced that Home Health Agencies would be required to submit a one-time Notice of Admission that establishes the home health period of care and covers all contiguous 30-day periods of care until the individual is discharged from Medicare home health services.

Notice of Admission replaces the RAP as NOA for Medicare.

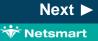

#### Home Health

# Functionality

System Configuration

- Billing > Electronic Claims and select the #146 Medicare NOA Option Set
- Select Options

| ♥ Electronic Billing: X12 Crea                                                                                                    | ation 💌                                                                                |
|----------------------------------------------------------------------------------------------------|----------------------------------------------------------------------------------------|
| General Options Specific Includes                                                                                                    |                                                                                        |
| Report Sequence:       Selection Type:       Submitted Type:         Image: Patient       All Records       Image: Un-Submitted Type:         Image: Patients       Image: Insurances       All Records         Insurance       Insurances       All Records | ted Only © Initial<br>C Final                                                          |
| Admit Date Selection:<br>From: 11/17/2020  To: 11/17/2020  Unit Selection:<br>Active:                                                                                                    | PPS Type: Medicare                                                                     |
| Option Set Selection:<br>0146 - Medicare NOA                                                                                                    | Reissued Claim     UnBubmitted Details Only     Exceptions Only     Claim Type: Normal |
| Filename: NewX12File.txt                                                                                                    | B UB <u>0</u> 4                                                                        |

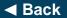

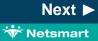

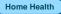

# Functionality

System Configuration

**0100.06 ISA\*06 Interchange Sender ID**: Set to your agency Medicare Submitter ID or the ID assigned by clearinghouse.

| Weight Billing Options Wizard         Xeight Schule          |
|--------------------------------------------------------------|
| 146 - Medicare NOA                                           |
| <- Previous Locator: 0100.06 ISA*06 Interchange Sender ID    |
| 0100.06 ISA*06 Interchange Sender ID                         |
| Select for Interchange Control Header (ICH) ISA*06 Sender ID |
| C Unit Medicare ID Based on Patient Unit                     |
| C Unit Medicaid ID Based on Patient Unit                     |
| C Unit Federal Tax ID Based on Patient Unit                  |
| C Insurance Submitter Number                                 |
| Constant Value (Entered)                                     |
| ADDSENDERID                                                  |
| 📄 Save 🗶 Cancel 🥥 Print 🖸 Copy 👫 Merge 🏛 Rename              |

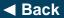

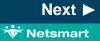

#### Home Health

# Functionality

System Configuration

0100.08 ISA\*08 Interchange

**Receiver ID:** Set to your MAC Receiver ID (CGS/J15 – 15004, NGS/J6 – 06001, NGS/JK – 14011, Palmetto/JM – 11001) or the value assigned by clearinghouse.

| 👻 Billing Options Wizard                                                                                           |
|----------------------------------------------------------------------------------------------------|
| 146 - Medicare NOA         ← Previous       Locator:         0100 08 ISA*08 Interchange Receiver ID         ◆ Next |
| 0100.08 ISA*08 Interchange Receiver ID                                                                             |
| Select for (ICH) ISA*08 Receiver ID                                                                                |
| ADDRECEIVERID                                                                                                    |
|                                                                                                    |
|                                                                                                    |
|                                                                                                    |
|                                                                                                    |
| 🔒 Save 🔀 Cancel 🥥 Print 🕒 Copy 🕼 Merge 🏧 Rename                                                                    |
| 🔚 Save   💟 Caucei   🦓 Fuur   🕂 Cābà   🐄 Meiße   🥅 Keuame                                                           |

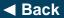

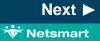

#### Home Health

# Functionality

**System Configuration** 

#### 2010.80 NM1\*PR Subscriber

**Payor ID:** Set to Insurance Submitter Number (make sure the 5-digit payer ID is present in the Payor/Submitter# field of the Insurance tab in the Insurance file) or set to Bypass this Data Element (Use Receiver ID).

| 👻 Billing Options Wizard                                         |
|------------------------------------------------------------------|
| 146 - Medicare NOA                                               |
| Previous Locator: 2010.80 NM1*PR Subscriber Payor ID     Next    |
| 2010.80 NM1*PR Subscriber Payor ID                               |
| Select for Loop 2010BB NM1*PR*09 (If different from Receiver ID) |
| C Insurance Provider Number                                      |
| C Constant Value (Entered)                                       |
| ☞ Bypass this Data Element (Use Receiver ID)                     |
| C Insurance Submitter Number                                     |
|                                                                  |
| Save X Cancel 2 Print Copy 1 Merge Marge                         |

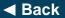

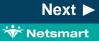

#### Home Health

# Functionality

System Configuration

#### 9000.15 Clearinghouse:

Set to RevConnect/Ability, Waystar/Zirmed or leave set to Bypass depending on your agency set-up.

| 👻 Billing Options Wizard                          |
|---------------------------------------------------|
| 146 - Medicare NOA                                |
| Previous Locator: 9000.15 Clearing House     Next |
| 9000.15 Clearing House                            |
| Select Appropriate Value                          |
| ☞ Bypass this Data Element                        |
| C Use Ability Clearing House                      |
|                                                   |
| C Use Zirmed Clearing House                       |
| Save X Cancel S Print Copy S Merge E Rename       |

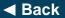

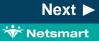

#### Home Health

X

# Functionality

Creating a Notice of Admission

- Billing > Electronic Claims
- Select the Medicare NOA option set
- Press Preview to view the file.
- Bill Type defaults to 32A

| *                                        | Electroni                                   | c Billing: X12 Creati                              | on 💌                                                                  |
|------------------------------------------|---------------------------------------------|----------------------------------------------------|-----------------------------------------------------------------------|
| General Options Spec                     | ific Includes                               |                                                    |                                                                       |
| Report Sequence:<br>Patient<br>Insurance | C All Records<br>C Patients<br>C Insurances | Submitted Type:<br>C Un-Submitted<br>C All Records |                                                                       |
| Admit Date Selection                     | n:<br>To: 6/30/2022                         | •                                                  | PPS Type: Medicare                                                    |
| Unit Selection:<br>Active: 🔽 Home H      | lealth Unit                                 | <b>_</b>                                           | Include Paid Bills Any Form Type Test Submission File Upper Case Only |
| Option Set Selection                     |                                             | •                                                  | Reissued Claim     UnSubmitted Details Only     Exceptions Only       |
| Show I<br>Filename: NOA.x12              | nactive Option Sets: 🥅                      |                                                    | Claim Type: Normal 💽                                                  |
| Preview SPrint                           | St Options                                  |                                                    | D UB04                                                                |

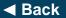

Click **NEXT** to continue

Next 🕨

#### Home Health

# Functionality

#### Submitting a Notice of Admission

 If no corrections are needed, press Mark Notice as Submitted and transmit the file to Medicare using your agency process.

| Mark N         | otice as Submitted | Do NOT Mark as Submitted |  |
|----------------|--------------------|--------------------------|--|
|                |                    |                          |  |
| Claims Sumr    | mary:              |                          |  |
| Output File: 9 | 10.x12             |                          |  |
| Patients:      | 1                  |                          |  |
| Claims:        | 1                  |                          |  |
| Errors:        | 0                  |                          |  |
| Charges:       | 0.00               |                          |  |
| Charges:       | 0.00               |                          |  |

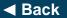

#### Home Health

# Functionality

#### Submitting a Notice of Admission

The Submit date will populate the NOA Date field in the Patient file Admit tab, Addt'l-Data sub-tab.

| Admit-Date    | Disch-Date                 | Admit-Code | Referral-Date | Cover-Sht | Late    | Adm-Src              |     |
|---------------|----------------------------|------------|---------------|-----------|---------|----------------------|-----|
| 2/28/2018     | 12/31/2018                 | 150        | 12/31/2018    | V         | Г       | 1 - Non-HCF (Doctor) | T   |
| 1/1/2022      | Strik al Restrict al Pro-  | 150        | 12/31/2021    |           | 5       | 2 - Clinic or Doctor |     |
|               |                            |            |               |           |         |                      |     |
| Unit/Team   [ | Discharge Add              | -Data      |               |           |         |                      | 1.1 |
|               | Discharge Add <sup>*</sup> | -          | r: 1/2/2022 ▼ | TON       | R-Date: |                      | 1   |

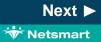

#### Home Health

# Functionality

#### Notice of Admission Criteria

- Insurance Plan that requires an NOA in the patient billing sequence
- Active Admission with an admission date of 1/1/2022 (Medicare) or later
- RAP Notice/NOA Verbal Order is present
- Initial Visit for Start of Care is started and shows Exported and Unverified

| Unit 0<br>1234 F                      | 5<br>Rhode  | Road           |          |                |                                                                                                    |                   |                                          |              | 150        |             |                  |                | 32A     |
|---------------------------------------|-------------|----------------|----------|----------------|----------------------------------------------------------------------------------------------------|-------------------|------------------------------------------|--------------|------------|-------------|------------------|----------------|---------|
| Nowhere, PA 199459999<br>732-555-8282 |             |                |          | 3 ees. 3/2 mar |                                                                                                    |                   | 01-123459                                |              | 01012022   |             |                  |                |         |
| CERTENT AUG                           |             |                |          | 1750           | visite and with the second second sec |                   |                                          |              |            |             |                  |                |         |
| Noah                                  | 1. Deb      | re lune        |          |                | N                                                                                                    | ew York           | -                                        |              |            |             | NY               | 0025           | 141     |
| 1 0 1 O 10                            |             | 11.962 14 30/6 | CARDON N | TIPE 15 SHO    | 11 DEC -2 TW                                                                                                    | 10 3              |                                          | + 30. IN 10. | 1905       | 29          | 41 18 S7977      | 23             |         |
| 12311                                 | 937         | F 01012        | 2 9      | 1              | 30                                                                                                    |                   |                                          |              |            |             |                  |                |         |
| IL LESSO                              | -100-041-00 | 10 Incliners   | 1 Car    | CATLL-HOR      | 10 17 10 10 10 10 10 10 10 10 10 10 10 10 10                                                                                                    | CONTRACTOR OF THE | arne -                                   | CODE CHARGES | the states | Cone        | OCC. SADICE ENVI | -107 10-       |         |
| Medicare                              |             |                |          |                |                                                                                                    | 12                | 10 10 10 10 10 10 10 10 10 10 10 10 10 1 | -            | -          | ALL F CORPS | TT WIGH 103      | an.            |         |
| PO Box 14537                          |             |                |          |                |                                                                                                    |                   |                                          |              |            |             |                  |                |         |
| Colling                               | gswood      | i, NJ 08574    | 14537    |                |                                                                                                    |                   | 4 4                                      |              | -          | -           |                  |                |         |
| 115/44                                | -sneit2+#   | 1934           |          |                | + мона                                                                                                    | -1.75 -0.911      | ice .                                    | 1.800.00%    | to an arts | 1.1         | 1/ Optimization  | a subscription | 1001 44 |
|                                       | Lines       | ecare NOA      |          |                | 1                                                                                                    | AA11              |                                          | 010122       |            | 1           | 0.00             | 5              |         |
| 0023                                  | 1000        | ecale NOA      |          |                |                                                                                                    |                   |                                          | WIWILL       |            |             |                  |                |         |

| Form 11                           | Form Date 🗍 | Marks |
|-----------------------------------|-------------|-------|
| 🗗 OASIS-D1 Nurse Start of<br>Care | 12/15/2021  | €     |

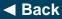

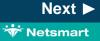

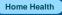

Next ►

🐨 Netsmart

## Functionality

**Transition Admissions** 

CMS is requiring a one-time Notice of Admission (NOA) for transition episodes. For current admissions that will extend into 2022, agencies are expected to submit an NOA with an artificial "admission date" that matches the "from date" of the first claim in January 2022. This artificial "admission date" must be maintained and used on claims for these admissions until patient is discharged.

Users should NOT enter this artificial admit date as the patient's admit date in the patient file. The NOA and all claims for that patient's admission will automatically populate this artificial admit date without any user intervention.

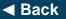

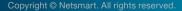

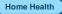

## Functionality

#### **Transition Admission Criteria**

- As per CMS NOA requirements for patients admitted prior to 2022, myUnity will automatically update the benefit start dates with artificial "Admit" dates that follow patients until discharge. These dates are populated with the first day of each patient's first 2022 billing period.
- Patient admission dates should NOT be changed.
- Visits will not be required on the first day of the billing period
- NOAs must be submitted within 5 days of their artificial 2022 "Admit" date, which is the first day of each patient's first 2022 billing period.
- Transition admissions require the RAP Notice/NOA Verbal Order form.

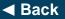

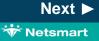

# Functionality

#### **Notice of Cancellation**

Notice of Admissions can not be corrected once submitted, if incorrect information was submitted a notice of cancellation must be created and submitted. After the notice of cancellation is created and submitted the corrected NOA can be created and submitted.

#### **Notice of Cancellation Criteria**

- Notice of Admission is present
- Notice of Admission has been accepted
- Notice of Admission has been marked for cancellation

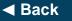

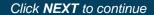

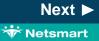

#### Home Health

Next ►

😽 Netsmart

# Functionality

Creating a Notice of Cancellation (with no remarks)

- Billing > Electronic Claims and select the NOA option set
- Selection Type: Patients (you must select the patient(s) on the Specific Includes tab)
- Submitted Type: All Records
- Admit Date Selection: patient admission date
- Claim Type: Void/Cancel
- Bill Type defaults to 32D
- Press Preview to view the file.

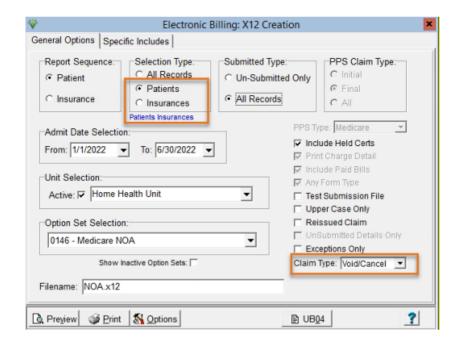

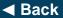

#### Home Health

# Functionality

#### Submitting a Notice of Cancellation

 If no corrections are needed, press Mark Notice as Submitted and transmit the file to Medicare using your agency process.

| Mark N         | otice as Submitted | Do NOT Mark as Submitted |  |
|----------------|--------------------|--------------------------|--|
| Mark No        | otice as Submitted | Do NOT Mark as Submitted |  |
|                |                    |                          |  |
| Claims Sumr    | nary:              |                          |  |
| Output File: 9 | 10.x12             |                          |  |
| Patients:      | 1                  |                          |  |
| Claims:        | 1                  |                          |  |
| Errors:        | 0                  |                          |  |
| Charges:       | 0.00               |                          |  |
|                |                    |                          |  |

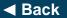

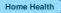

# Functionality

# Notice of Cancellation with Cancellation Condition code and remarks

- · Cancel in DDE or,
- Create a new NOA Cancellation option set that will be used with Claim Type set to Normal.
- Select the Option Set and set the following locators:
  - 2300.05 CLM\*05: set to 32D

| ÷         | Billing Options Wizard                                                                                                    | × |
|-----------|----------------------------------------------------------------------------------------------------|---|
|           | Locator: 2300.05 CLM*05 Type Of Bill                                                                                                    |   |
| 2300.05 C | LM*05 Type Of Bill                                                                                                    |   |
| based o   | for Loop 2300 CLM*05 - Pos 1/2 are constants; 3 is constant (S) or (I). (S) will print (1-4)<br>on claim period and admit/discharge range. (I) will print (1-4) based on claim period and<br>ce from to dates. Ex: HH(32S); Hospice(81S) |   |
| B Save    | X Cancel S Print Copy Merge Rename                                                                                                    |   |

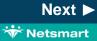

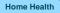

# Functionality

# Notice of Cancellation with Cancellation Condition code and remarks (cont)

Select the Option Set and set the following locators:

 2300.59 NTE\*ADD Comments: set to 'Constant Value (Entered)' and enter the note in the text box at the right. This note will apply to all NOAs when utilizing this option set.

| *                                                                                       | Billing Options Wizard                                                                                                    | ×                                                                                        |
|-----------------------------------------------------------------------------------------|----------------------------------------------------------------------------------------------------|------------------------------------------------------------------------------------------|
| 1 - Me                                                                                  | dicare NOA Cancellation us Locator: 2300.59 NTE*ADD Comments                                                                                                    | ▼ → Next                                                                                 |
| 2300.59                                                                                 | NTE*ADD Comments                                                                                                    |                                                                                          |
| C Bypass<br>C Patient<br>C Insuran<br>C Insuran<br>C Insuran<br>C Instituti<br>C Consta | Loop 2300 NTE*ADD Comments (Max 80 Char)<br>this Data Element<br>Discharge Reason and Date<br>cce Group Code<br>cce Contract (Current Insurance)<br>cce Claim Number<br>on Name and Prov# (First for admit)<br>nt (NOT COVERED)<br>nt Value (Entered) | Enter comment here.<br>This note will apply to all<br>NOAs utilizing this option<br>set. |
| Save                                                                                    | 📔 🗶 Cancel 🧊 Print 🛛 🏠 Copy 🛛 🎲 Merge 🖾 Rename                                                                                                    |                                                                                          |

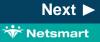

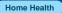

X

# Functionality

Notice of Cancellation with Cancellation Condition code and remarks (cont)

Select the Option Set and set the following locators:

 2300.70 HI\*BG Condition Code 1: set to 'Constant Value (Entered)' and enter the Condition Code in the text box at the bottom. This code will apply to all NOAs when utilizing this option set.

| Weights         Billing Options Wizard         Xeights                                         |
|------------------------------------------------------------------------------------------------|
| 1 - Medicare NOA Cancellation         ◆ Previous       Locator: 2300.70 HI*BG Condition Code 1 |
| 2300.70 HI*BG Condition Code 1                                                                 |
| Select for Loop 2300 HI*BG 02 Cond Code 1                                                      |
| C Bypass this Data Element                                                                     |
| C Insurance Claim Number                                                                       |
| C Discharge Reason Status Codes (52, H2 only)                                                  |
| Constant Value (Entered)                                                                       |
|                                                                                                |
| 🔄 Save 🛛 🗶 Cancel 🥔 Print 🛛 🖓 Copy 🛛 🎲 Merge 🔤 Rename                                          |

#### Home Health

# Functionality

#### Late Notice of Admission

If requesting an exception for late NOA submission/acceptance, the KX modifier and Bill Note should be added to the Final claim

- Patient file Insurance tab
- select Medicare or MA payer
- · Click on the Bill Data tab.
- Press + to add a new row.
- Select the Type HomecareNOA
- Enter the KX Code
- Enter the note for the reason

| 7                      | ٢                    | atient: 38 | 9 - Finals, Onl | y Admit     | 1/3/2022            |            |     | • |
|------------------------|----------------------|------------|-----------------|-------------|---------------------|------------|-----|---|
| Patient Admit          | Diagnosis A          | ssign Ins  | urance Certify  | Authorize   | Docs Oth            | er Notes   |     |   |
| Insurance              | Name                 |            |                 |             | Start-Date          | End-Date   | Seq |   |
| 60016                  | Medicare             |            |                 |             | 1/1/2000            | 12/31/2099 | 1   | + |
|                        |                      |            |                 |             |                     |            |     | - |
|                        |                      |            | Insura          | nce is PPS/ | PDGM                |            |     | - |
| Guarantor Info         | Bill Rates           | il Data    | Insura          | nce is PPS/ | PDGM                |            |     | - |
| Guarantor Info<br>Type | Bill Rates Bill-Date | il Data    | Insura          | nce is PPS/ | PDGM<br>Note / Text |            |     | - |

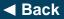

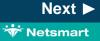

#### Home Health

# Functionality

**NOA Tracking** 

- PPS Activity Report
- Stats > PPS Activity Report
- Can be run for Days to RAP/NOA and RAP/NOA Not Done to track average days it takes the agency to send an NOA and to obtain a list of patients whose NOA has not yet been submitted.

| rt Type:<br>ays to RAP/NOA<br>ays to Final<br>AP/NOA Not Done<br>nals Not Done<br>ays to Take-Back |
|----------------------------------------------------------------------------------------------------|
| ays to RAP/NOA<br>ays to Final<br>AP/NOA Not Done<br>nals Not Done                                 |
|                                                                                                    |
| pen Period Visits<br>osed Period Visits                                                            |
| Type<br>eriod Dates<br>AP Date<br>nal Date                                                         |
| ype: Medicare 💽                                                                                    |
|                                                                                                    |

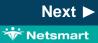

#### Home Health

# Functionality

#### **NOA Tracking**

- PPS Activity Report RAP/NOA Not Done
- Shows patients that have a certification record in billing but have not yet had an NOA submitted
- Days-Out column shows the number of days that have transpired and the NOA has not yet been submitted

| 11/4/2021 9:59:22 AM<br>Unit Sequence<br>RAP/NOA Not Done |           | PPS Activity Report<br>Units From:1/3/2022 To:1/31/2022<br>Period-Active Date Selection |    |             | Medicare<br>Home &<br>2021 Te: | Page 1<br>Services |           |          |          |
|-----------------------------------------------------------|-----------|-----------------------------------------------------------------------------------------|----|-------------|--------------------------------|--------------------|-----------|----------|----------|
| 021 Testing                                               |           |                                                                                         |    |             |                                |                    |           |          |          |
| Patient                                                   |           | Admit                                                                                   | P# | Period-Strt | Period-End                     | Disch/End          | Hipps     | Days-Out | EEP      |
| Activity, Tess - 224                                      |           | 5/18/2021                                                                               | 2  | 12/14/2021  | 1/12/2022                      | 1/12/2022          |           | -40      | 0.00     |
| Admit, Andy - 1022                                        |           | 10/5/2021                                                                               | 2  | 1/3/2022    | 2/1/2022                       | 2/1/2022           |           | -60      | 0.00     |
| Accrual, Amy - 397                                        |           | 1/6/2022                                                                                | 1  | 1/6/2022    | 2/4/2022                       | 2/4/2022           | 1AA11     | -63      | 2,178.67 |
| Accrual, Andy - 398                                       |           | 1/6/2022                                                                                | 1  | 1/6/2022    | 2/4/2022                       | 2/4/2022           | 3BA11     | -63      | 1,692.97 |
| Advantage, Med - 365                                      |           | 1/7/2022                                                                                | 1  | 1/7/2022    | 2/5/2022                       | 2/5/2022           | 1KB11     | -64      | 2,014.51 |
| Totals:                                                   | Episodes: | 5                                                                                       |    |             |                                | Avera              | age Days: | -58      | 5,886.15 |
| Grand Totals:                                             |           |                                                                                         |    |             |                                |                    |           |          |          |
| Patients: 5                                               | Episodes: | 5                                                                                       |    |             |                                | Avera              | age Days: | -58      | 5.886.15 |

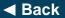

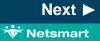

#### Home Health

# Functionality

#### **NOA Tracking**

- PPS Activity Report- Days to RAP/NOA
- Periods with Days greater than 5 on these reports are considered late and may need an Exception Request on the Final claim

| 8/17/2021 12:55:38 PM<br>Unit Sequence<br>Days to RAP/NOA |           | PPS Activity Report         Medicare           Units From: 1/31/2022 To:2/7/2022         Home & Hospice Ca           Period-Active Date Selection         2021 Testing |             |            |           |            |      | Page 1<br>are Services |  |
|-----------------------------------------------------------|-----------|----------------------------------------------------------------------------------------------------|-------------|------------|-----------|------------|------|------------------------|--|
| 2021 Testing                                              |           |                                                                                                    |             |            |           |            |      |                        |  |
| Patient                                                   |           | Admit P#                                                                                                    | Period-Strt | Period-End | Disch/End | RAP/NOA    | Days | EEP                    |  |
| Finals, Only - 389                                        |           | 1/3/2022 1                                                                                                    | 1/3/2022    | 2/1/2022   | 2/1/2022  | 1/5/2022   | 2    | 2,683.10               |  |
| NOAtest, Mya Kay - 370                                    |           | 5/11/2021 1                                                                                                    | 1/6/2022    | 2/4/2022   | 2/4/2022  | 1/7/2022   | 1    | 1,206.83               |  |
| Activity, Tess - 224                                      |           | 5/18/2021 1                                                                                                    | 1/13/2022   | 2/11/2022  | 2/11/2022 | 1/13/2022  | 0    | 1,531.78               |  |
| Testpatient, Mynew - 376                                  |           | 1/6/2022 1                                                                                                    | 1/6/2022    | 2/4/2022   | 2/4/2022  | 1/6/2022   | 0    | 2,683.10               |  |
| Totals:                                                   | Episodes: | 4                                                                                                    |             |            | Ave       | rage Days: | L    | 8,104.81               |  |
| Grand Totals:                                             |           |                                                                                                    |             |            |           |            |      |                        |  |
| Patients: 4                                               | Episodes: | 4                                                                                                    |             |            | Ave       | rage Days: | 1    | 8,104.81               |  |

|                                                                                             | PPS Activity Report                                                              | rting                                                                                                    |
|---------------------------------------------------------------------------------------------|----------------------------------------------------------------------------------|----------------------------------------------------------------------------------------------------|
| eneral Options                                                                              |                                                                                  |                                                                                                    |
| Report Sequence:<br>C Referral<br>C Doctor<br>G Unit<br>Secondary Sequence:<br>C Days Count | Selection Type:<br>All Records<br>Patients<br>Units<br>Insurances<br>Fin-Classes | Report Type:<br>Days to RAP/NOA<br>Days to Final<br>RAP/NOA Not Done<br>Finals Not Done<br>Days to Take-Back |
| Period Start     Period-Active Date Select                                                  | tion:                                                                            | C Open Period Visits<br>C Closed Period Visits<br>Date Type:<br>C Period Dates                               |
| From: 1/1/2022                                                                              | To: 2/7/2022 •                                                                   | C RAP Date<br>C Final Date                                                                                   |
| Patient Detail     Only PPS Primary                                                         | Export Report     Export Diagnosis     No Held Certs                             | PPS Type: Medicare 💌                                                                                         |

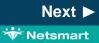

Next ►

🐨 Netsmart

# Functionality

#### Payment reductions for late NOA

Notices of Admission submitted and accepted on Day 6 or later will have a financial penalty for 1/30th for each day that that the NOA is late. (same as RAP as NOA)

• Users can apply the adjustment via A/R > Payments/Transfers

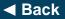

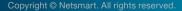

# Functionality

Please see the Notice of Admission documentation on the Training Portal for additional detail.

Access to the Training Portal: You can access the Training Portal from the top-right menu, otherwise known as a "hamburger menu."

| <u>.</u> | DeVero Admin Menu                                                   |
|----------|---------------------------------------------------------------------|
| 4        | Profile                                                             |
| 0        | Support                                                             |
|          | <ul> <li>netsmartcares.force.com</li> <li>(800) 219-0664</li> </ul> |
|          | Training                                                            |
| •        | Log out                                                             |

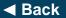

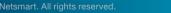

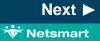